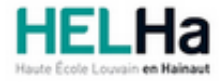

Année académique 2021 - 2022 **Domaine Économique** Constantino de la contrasta de la contrasta de la contrasta de l

# Bachelier en Informatique de gestion

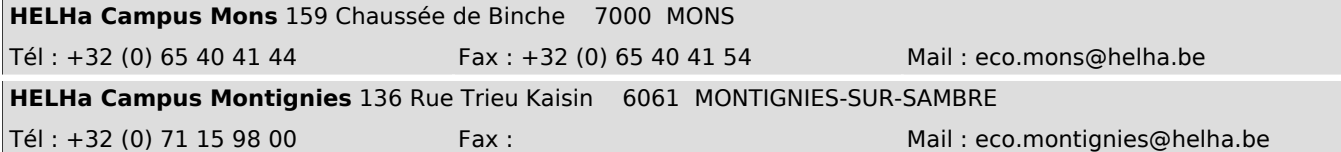

# **1. Identification de l'Unité d'Enseignement**

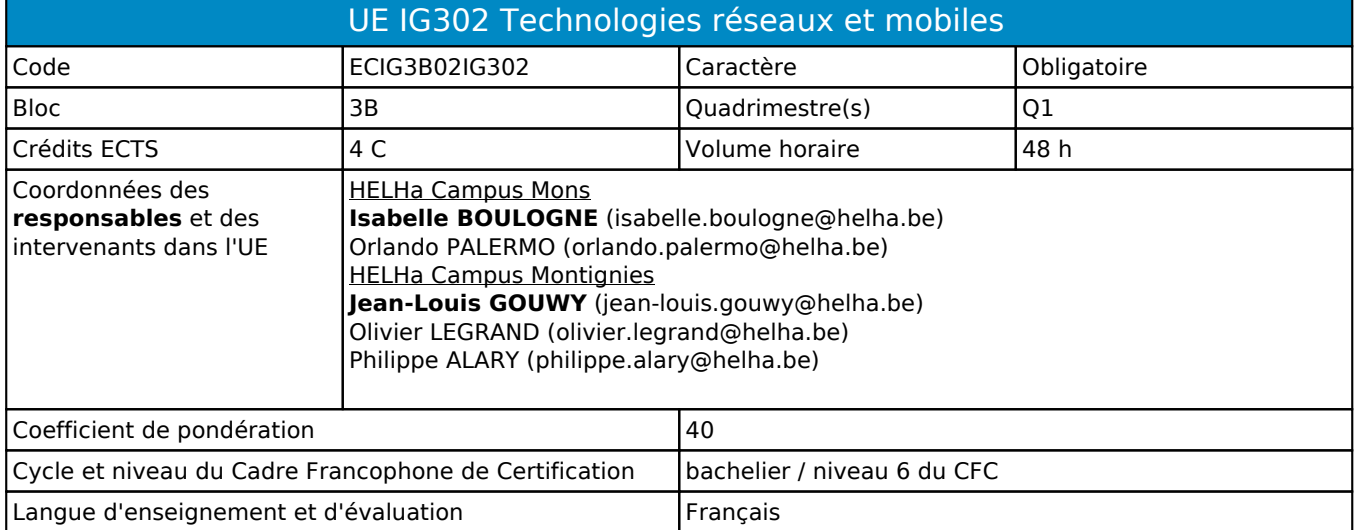

# **2. Présentation**

## *Introduction*

Cette unité d'enseignement s'inscrit dans le développement didactique de la formation. La finalité de cette unité est d'utiliser des outils modernes nécéssaire à la réalisation d'applications orientées web et à la conception de réseaux client-serveur.

# *Contribution au profil d'enseignement (cf. référentiel de compétences)*

Cette Unité d'Enseignement contribue au développement des compétences et capacités suivantes :

- Compétence 1 **S'insérer dans son milieu professionnel et s'adapter à son évolution**
	- 1.2 Collaborer à la résolution de problèmes complexes avec méthode, rigueur, proactivité et créativité
- Compétence 2 **Communiquer : écouter, informer et conseiller les acteurs, tant en interne** 
	- 2.1 Poser les questions adéquates et adaptées aux spécifications demandées et comprendre son interlocuteur pour identifier les besoins de l'utilisateur
	- 2.3 Rédiger un document technique, un rapport
	- 2.4 Présenter une solution devant un public avec un support adéquat
	- 2.5 Exploiter un document technique en français et en anglais

#### Compétence 3 **Mobiliser les savoirs et savoir-faire propres à l'informatique de gestion**

- 3.2 Choisir et mettre en œuvre un standard défini ou une technologie spécifique (méthodologie, environnement, langage, framework, librairies, …)
- Compétence 4 **Analyser les données utiles à la réalisation de sa mission en adoptant une démarche systémique**
	- 4.2 Choisir les méthodes de conception et les outils de développement
	- 4.4 Prendre en compte la problématique de sécurité des applications
	- 4.5 Soigner l'ergonomie des applications

Compétence 5 **S'organiser : structurer, planifier, coordonner et gérer de manière rigoureuse les actions et les tâches liées à sa mission**

5.5 Documenter son travail afin d'en permettre la traçabilité

## *Acquis d'apprentissage visés*

Au terme de l'unité d'enseignement, l'étudiant devra être capable de:

- respecter les conventions de codage lors de l'élaboration d'un programme.

- créer une interface web en utilisant à bon escient les technologies abordées dans le module

## *Liens avec d'autres UE*

Prérequis pour cette UE : aucun Corequis pour cette UE : aucun

# **3. Description des activités d'apprentissage**

Cette unité d'enseignement comprend l(es) activité(s) d'apprentissage suivante(s) :

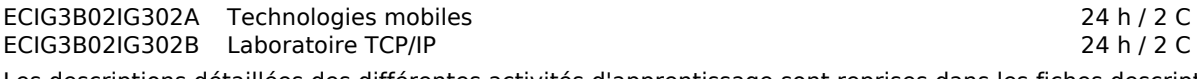

Les descriptions détaillées des différentes activités d'apprentissage sont reprises dans les fiches descriptives jointes.

# **4. Modalités d'évaluation**

Les 40 points attribués dans cette UE sont répartis entre les différentes activités de la manière suivante :

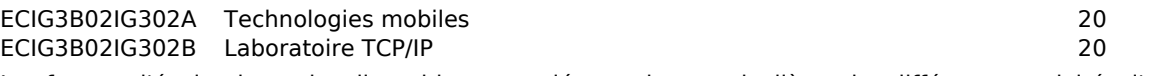

Les formes d'évaluation et les dispositions complémentaires particulières des différentes activités d'apprentissage sont reprises dans les fiches descriptives jointes.

## *Dispositions complémentaires relatives à l'UE*

Principe général : la note de l'unité d'enseignement est obtenue en effectuant une moyenne arithmétique pondérée des notes finales obtenues lors des évaluations des différentes activités d'apprentissage qui la composent. Exceptions :

1. En cas de mention CM (certificat médical), ML (motif légitime), PP (pas présenté), Z (zéro), PR (note de présence) ou FR (fraude) dans une des activités d'apprentissage composant l'UE, la mention dont question sera portée au relevé de notes de la période d'évaluation pour l'ensemble de l'UE (quelle que soit la note obtenue pour l'autre/les autres activités d'apprentissage composant l'UE).

N.B. La non-présentation d'une partie de l'épreuve (par exemple un travail) entraînera la mention PP pour l'ensemble de l'activité d'apprentissage, quelles que soient les notes obtenues aux autres parties de l'évaluation.

Le principe général et les exceptions en matière de pondération des activités d'apprentissage de l'UE et de notation restent identiques quelle que soit la période d'évaluation.

#### Référence au REE

En cas de force majeure, une modification éventuelle en cours d'année peut être faite en accord avec le Directeur de département, et notifiée par écrit aux étudiants. (article 67 du règlement générale des études 2019-2020).

#### Référence au RGE

En cas de force majeure, une modification éventuelle en cours d'année peut être faite en accord avec le Directeur de département, et notifiée par écrit aux étudiants. (article 67 du règlement général des études 2021-2022).

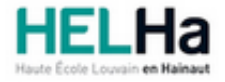

Année académique 2021-2022 **Domaine Économique** 

# Bachelier en Informatique de gestion

**HELHa Campus Mons** 159 Chaussée de Binche 7000 MONS Tél : +32 (0) 65 40 41 44 Fax : +32 (0) 65 40 41 54 Mail : eco.mons@helha.be

# **1. Identification de l'activité d'apprentissage**

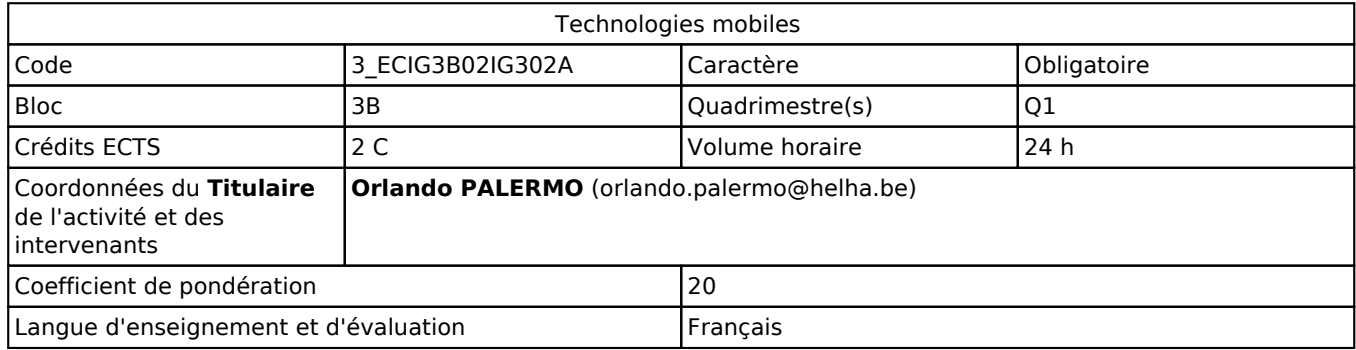

# **2. Présentation**

## *Introduction*

L'activité d'apprentissage amènera les étudiants à réaliser une application native android.

# *Objectifs / Acquis d'apprentissage*

#### **Acquis d'apprentissage :**

- réaliser une application mobile complète qui respecte les principes abordés dans le module,
- utiliser, dans une application, les différents frameworks abordés dans le module,
- choisir et implémenter des patterns adaptés à une situation problème,
- s'intégrer dans un groupe et collaborer efficacement avec tous les membres du groupe,
- utiliser un logiciel de gestion de versions comme GIT,
- faire preuve d'initiative et d'esprit de recherche afin d'utiliser des technologies qui se situent dans le prolongement de celles vues dans les différents cours.

# **3. Description des activités d'apprentissage**

## *Contenu*

- Programmation native : aperçu
- Navigation au sein d'une application
- Patterns de développement
- Interface utilisateur : qui, écrans tactiles, layout, menus, images, sons, ...
- Persistance de données : préférences utilisateur, lecture/écriture dans les fichiers Messagerie : envoi/réception de SMS et d'emails
- Consommation de données à travers une REST API

## *Démarches d'apprentissage*

L'apprentissage par la pratique (découvertes des connaissances par le biais d'exercices à réaliser).

Les différents concepts abordés durant le cours devront être intégrés dans le projet que les étudiants seront amenés à réaliser.

De plus, l'élaboration de l'application sera en rapport direct avec leur choix effectué durant le cours de projet.

Ainsi, ils pourront combiner à la fois le cours de Technologies Internet et Technologies mobiles.

En effet, la création d'un service REST API sera réalisé dans le premier cours cité et son exploitation sera effectuée dans le second.

## *Dispositifs d'aide à la réussite*

Suivi individualisé des étudiants.

#### *Sources et références*

https://developer.android.com/training/index.html https://codelabs.developers.google.com/android-training/

### *Supports en ligne*

Les supports en ligne et indispensables pour acquérir les compétences requises sont :

Les liens et les exemples du cours seront disponibles sur la plateforme en ligne.

# **4. Modalités d'évaluation**

#### *Principe*

Les étudiants devront réaliser une application mobile. La présentation et le code source de l'application serviront de base à l'évaluation.

Aucun rapport ou projet n'est accepté s'il est remis après la date fixée.

L'évaluation se déroulera de la manière suivante en fonction des codes couleur de la pandémie de Covid-19 :

- Vert ou jaune : les présentations seront réalisées en présentiel.
- Orange ou rouge : les présentations seront réalisées à distance.

## *Pondérations*

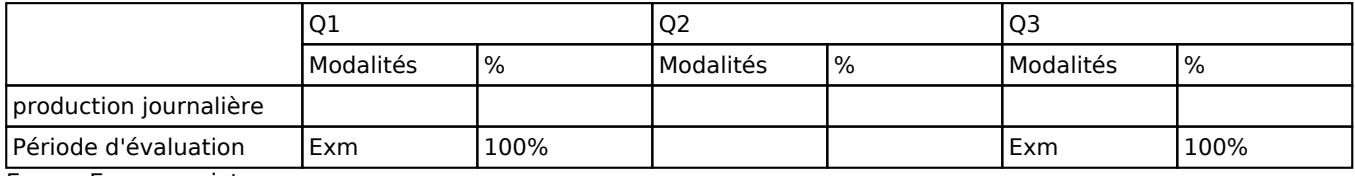

Exm = Examen mixte

La pondération de cette activité d'apprentissage au sein de l'UE dont elle fait partie vaut 20

#### *Dispositions complémentaires*

#### **Néant**

Référence au RGE

En cas de force majeure, une modification éventuelle en cours d'année peut être faite en accord avec le Directeur de département, et notifiée par écrit aux étudiants. (article 67 du règlement général des études 2021-2022).

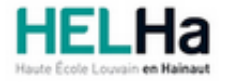

Année académique 2021-2022 **Domaine Économique** 

# Bachelier en Informatique de gestion

**HELHa Campus Mons** 159 Chaussée de Binche 7000 MONS Tél : +32 (0) 65 40 41 44 Fax : +32 (0) 65 40 41 54 Mail : eco.mons@helha.be

# **1. Identification de l'activité d'apprentissage**

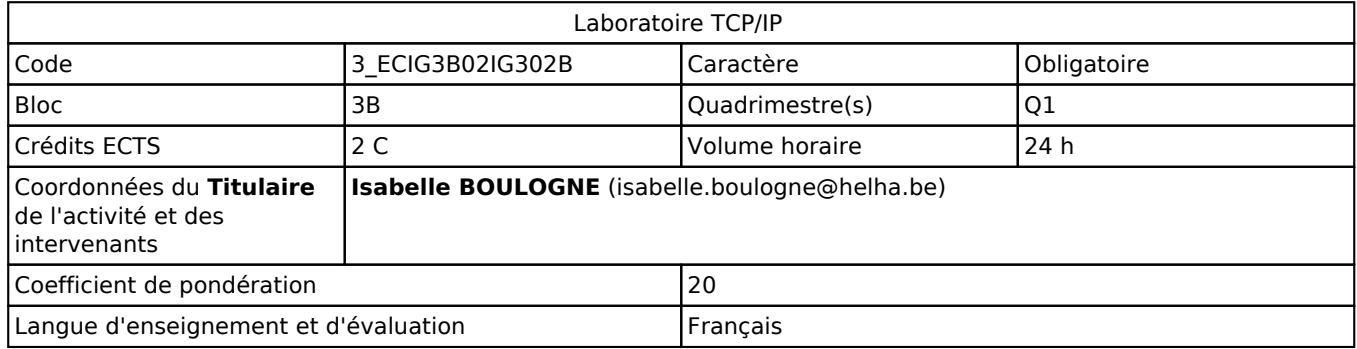

# **2. Présentation**

## *Introduction*

Cette activité d'apprentissage s'inscrit dans le développement didactique de l'UE Techno réseaux & mobiles. Ce cours

permet à l'étudiant de réaliser les configurations nécessaires à apporter aux équipements réseaux réels ou virtuels en vue de les intégrer dans un réseau routable de type TCP/IP et de découvrir plus profondément le fonctionnement des protocoles impliqués dans le fonctionnement d'un réseau TCP/IP.

# *Objectifs / Acquis d'apprentissage*

L'étudiant devra être capable de :

- comprendre les concepts fondamentaux de diffusion de données en réseaux par divers protocoles transportés par TCP/IP.

- configurer des interfaces réseaux sous TCP/IP.

- travailler efficacement en groupe.

# **3. Description des activités d'apprentissage**

## *Contenu*

Dans ce cours divers sujets en lien direct avec la technologie TCP/IP sont abordés.

- Technique de création de VLAN
- Configuration d'interfaces réseaux sous TCP-IP
- Analyse de trames
- Etude d'un logiciel de simulation de réseaux
- Sécurité des réseaux TCP/IP et tolérance aux pannes
- ...
- Projets en groupe

## *Démarches d'apprentissage*

- Cours magistral
- Laboratoires
- Travail de recherche

## *Dispositifs d'aide à la réussite*

Des suivis réguliers au laboratoire sont prévus.

#### *Sources et références*

#### **Néant**

#### *Supports en ligne*

Les supports en ligne et indispensables pour acquérir les compétences requises sont :

- Notes de cours

- Plateforme Moodle

# **4. Modalités d'évaluation**

### *Principe*

Principe

1ère session :

- Plusieurs laboratoires (travaux pratiques) sont réalisés en groupe

- L'un de ces laboratoires (travail de recherche) sera soumis à une défense orale

2ème session :

- L'étudiant devra représenter les laboratoires non réussis ou non présentés au Q1 mais cette fois le travail devra être effectué seul. Il aura également à remettre par écrit et défendre oralement le laboratoire "Travail de recherche" seul (s'il a échoué pour ce laboratoire en janvier). Les consignes exactes et individuelles pour le Q3 seront donc remises lors de la consultation des copies du Q1 afin que chaque étudiant sache quel laboratoire/travail/défense orale il doit repasser. La pondération des différents travaux restant la même entre le Q1 et le Q3.

Principe général : la note de l'unité d'enseignement est obtenue en effectuant une moyenne arithmétique pondérée des notes finales obtenues lors des évaluations des différentes activités d'apprentissage qui la composent, notes obtenues selon les modalités d'évaluation décrites dans les fiches ECTS de l'activité d'apprentissage.

Lorsqu'une unité d'enseignement ne contient qu'une activité d'apprentissage, la note de l'unité d'enseignement est la note d'évaluation de cette activité d'apprentissage, note obtenue selon les modalités d'évaluation décrites dans les fiches ECTS de l'activité d'apprentissage.

Exceptions :

1. En cas de mention CM (certificat médical), ML (motif légitime), PP (pas présenté), Z (zéro), PR (note de présence) ou FR (fraude) dans une des activités d'apprentissage composant l'UE, la mention dont question sera portée au relevé de notes de la période d'évaluation pour l'ensemble de l'UE (quelle que soit la note obtenue pour l'autre/les autres activités d'apprentissage composant l'UE).

N.B. La non-présentation d'une partie de l'épreuve (par exemple un travail) entraînera la mention PP pour l'ensemble de l'activité d'apprentissage, quelles que soient les notes obtenues aux autres parties de l'évaluation.

Le principe général et les exceptions en matière de pondération des activités d'apprentissage de l'UE et de notation restent identiques quelle que soit la période d'évaluation.

#### Référence au REE

En cas de force majeure, une modification éventuelle en cours d'année peut être faite en accord avec le Directeur de département, et notifiée par écrit aux étudiants. (article 67 du règlement général des études 2019-2020).

# *Pondérations*

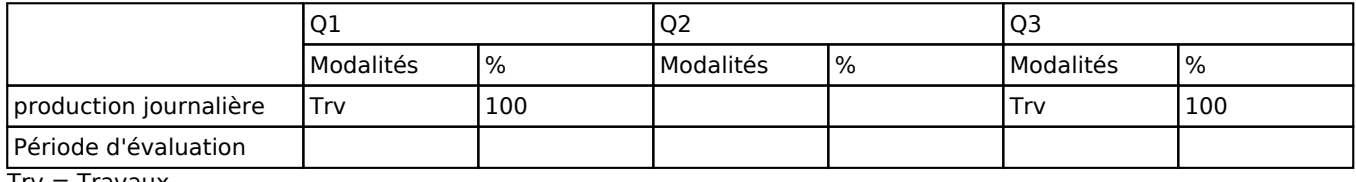

Trv = Travaux

La pondération de cette activité d'apprentissage au sein de l'UE dont elle fait partie vaut 20

## *Dispositions complémentaires*

Pour l'évaluation du Q3, la note finaletiendra compte de TOUS les laboratoires (ceux réussis au Q1 et donc non évalués au Q3 et ceux ratés au Q1 et ré-évalués au Q3)

La note de cette activité d'apprentissage intervient pour 1/2 dans la note globale de l'Unité d'enseignement. Se référer aussi aux autres dispositions complémentaires de l'UE.

Référence au REE

En cas de force majeure, une modification éventuelle en cours d'année peut être faite en accord avec le Directeur de département, et notifiée par écrit aux étudiants. (article 67 du règlement général des études 2019-2020).

#### Référence au RGE

En cas de force majeure, une modification éventuelle en cours d'année peut être faite en accord avec le Directeur de département, et notifiée par écrit aux étudiants. (article 67 du règlement général des études 2021-2022).